SAP ABAP table CRMD\_FS\_PFS\_LBTY {Personal Financial Statement Relevant Liability Details}

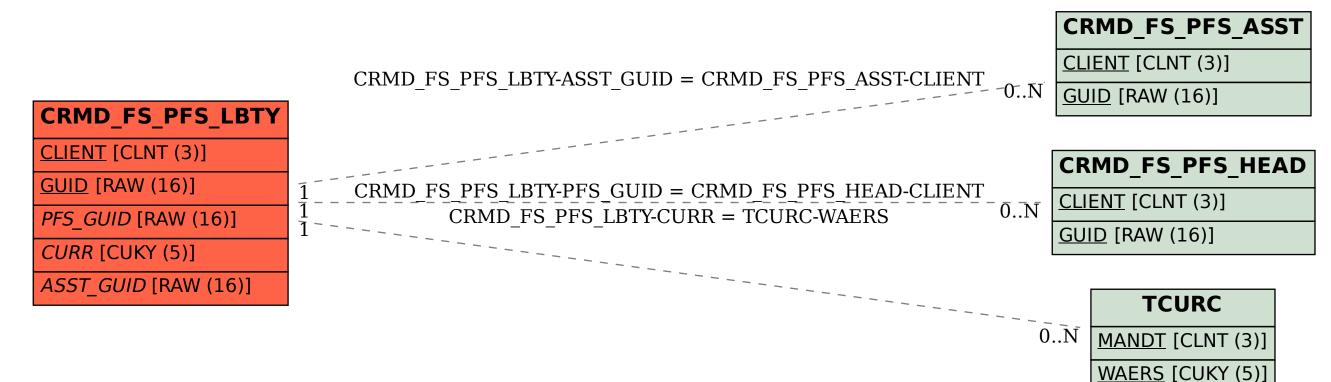